If you need help, please refer to the following procedure for attaching a digital graphic image to an excel sheet.

1. Copy image to clipboard.

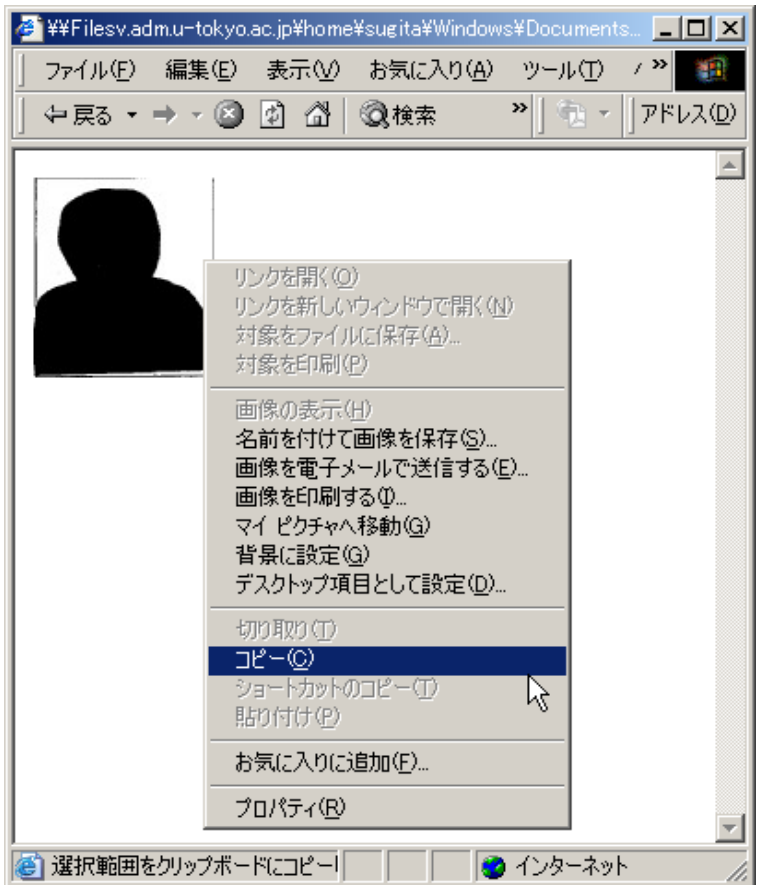

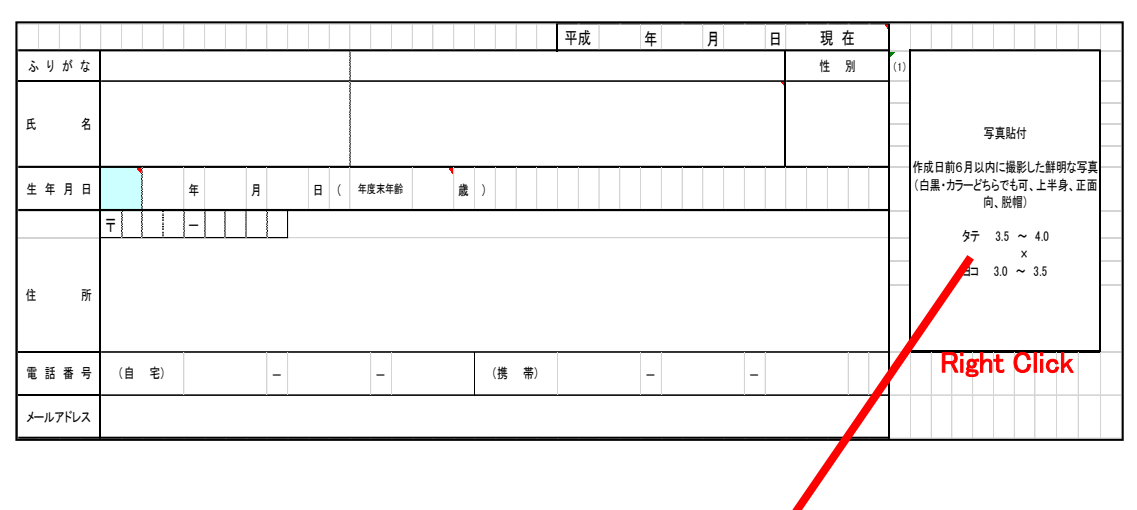

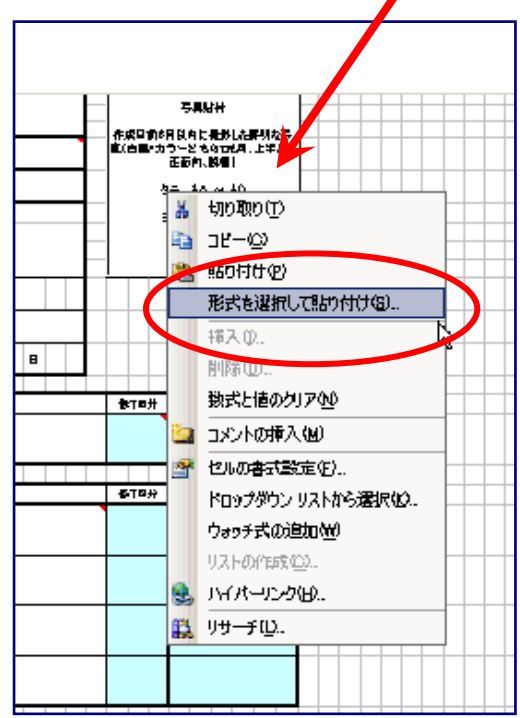

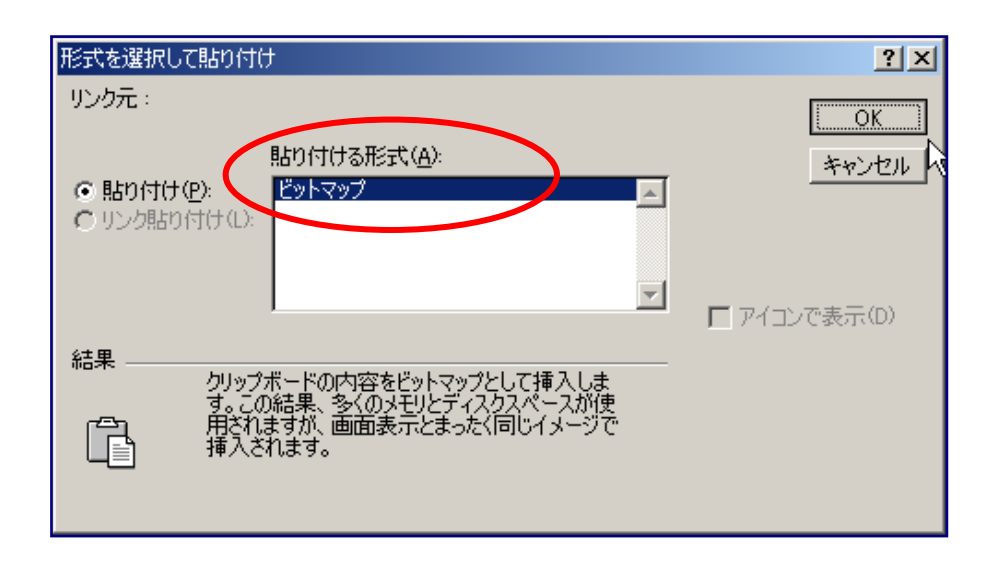

4.You should see your picture inserted in the form. Please adjust the size and position of the picture to fit the box.

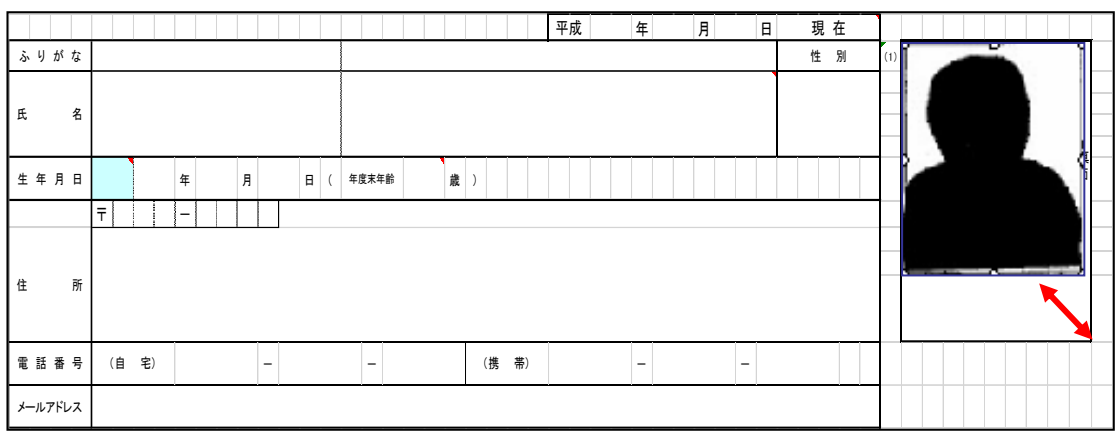